**iPhone & iPad Basics**

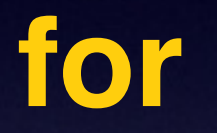

### **August 25 and 28th**

**2014**

# **Turn Off Ringer**

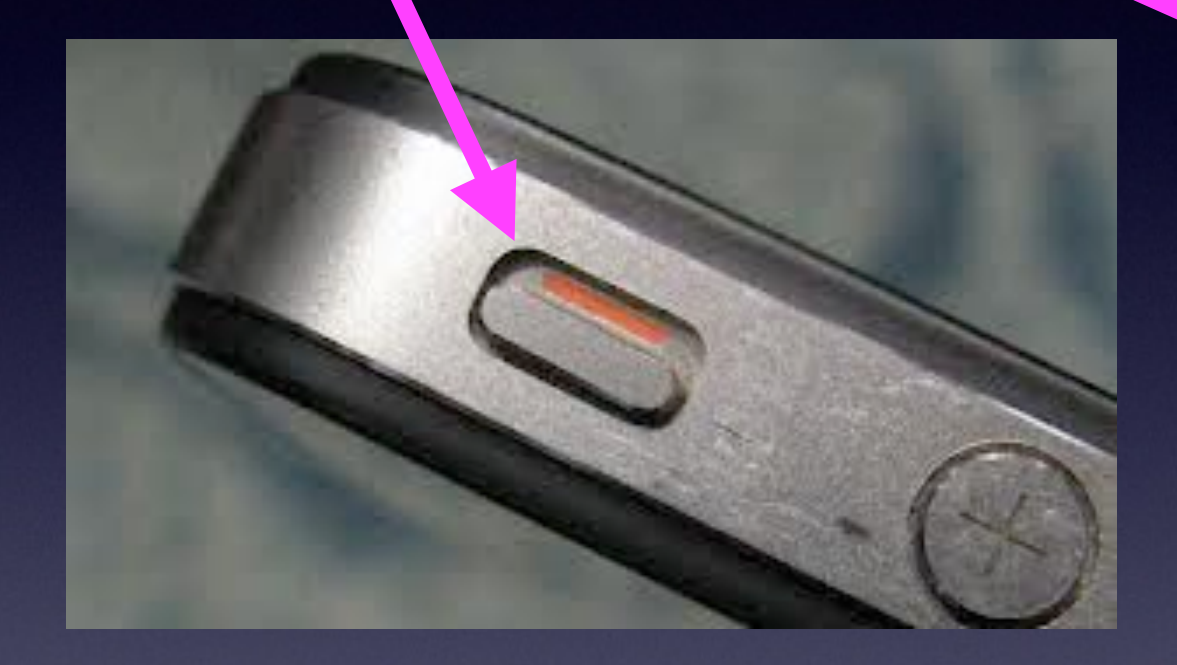

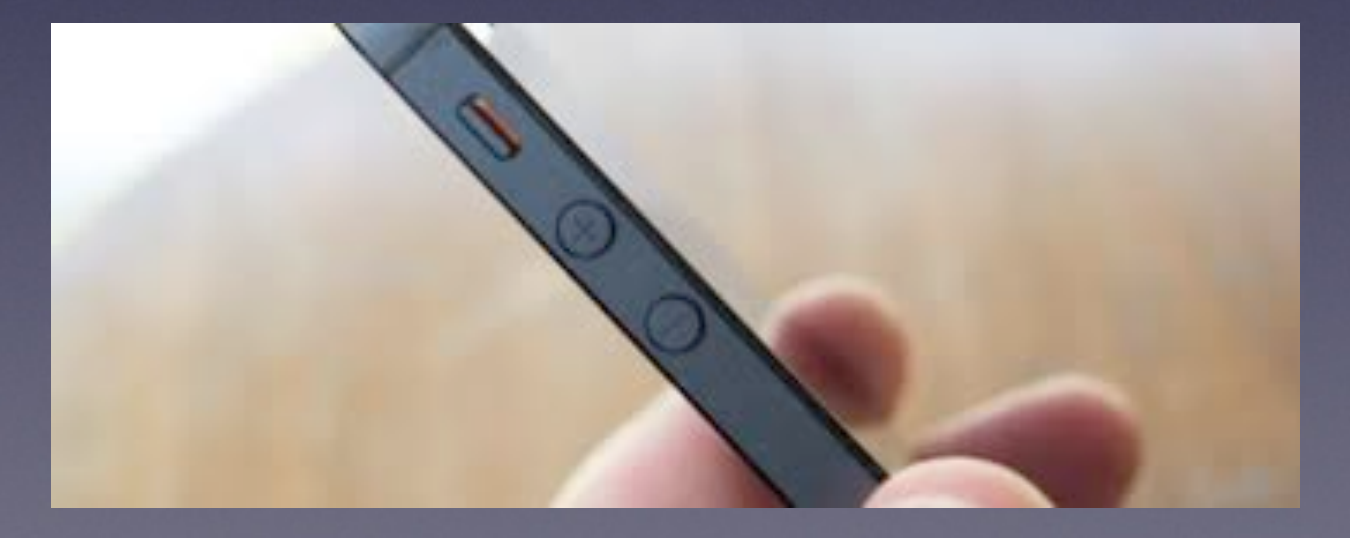

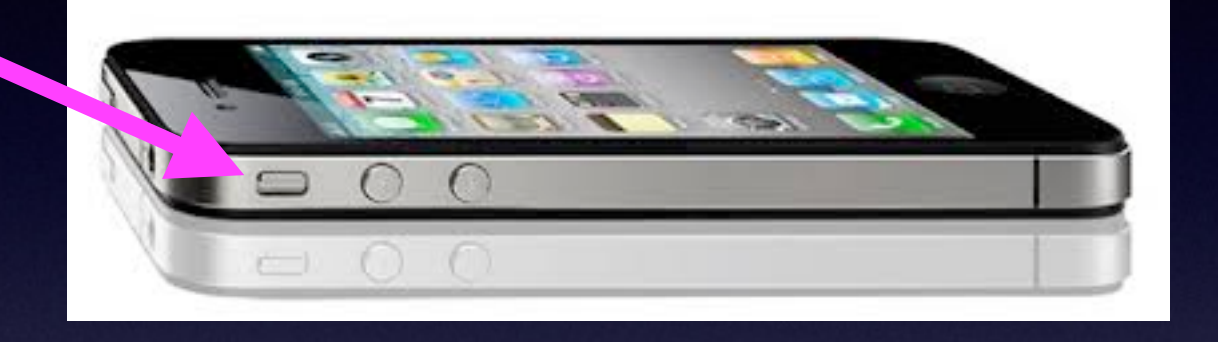

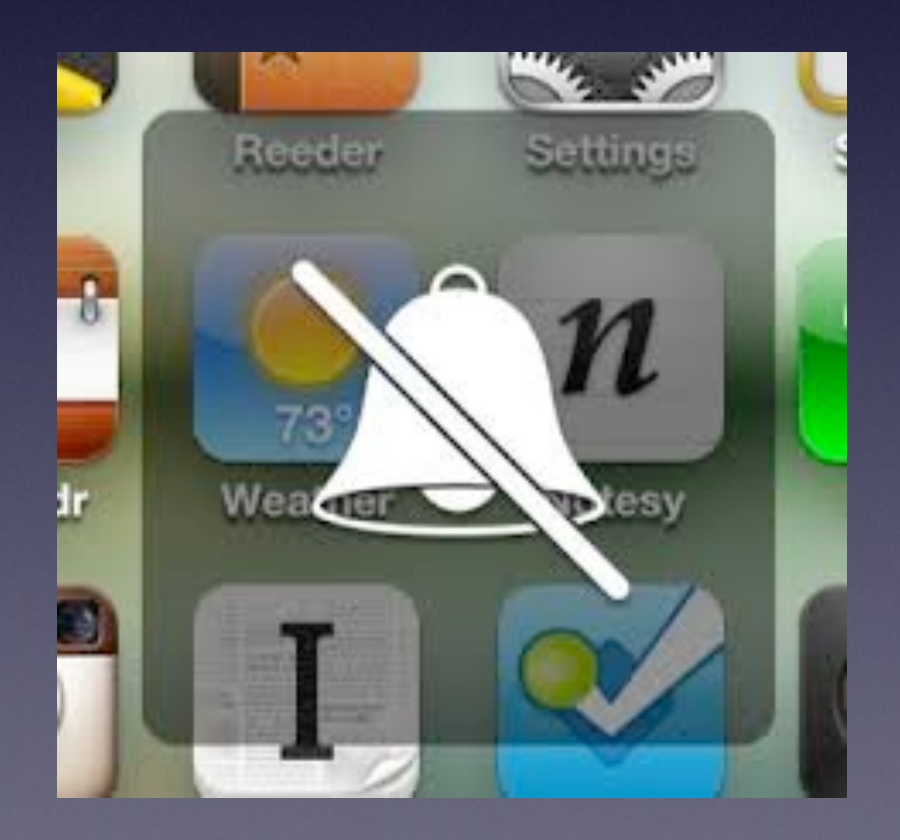

Can I Change a setting without knowing it?

## **Yes, Yes, Yes**

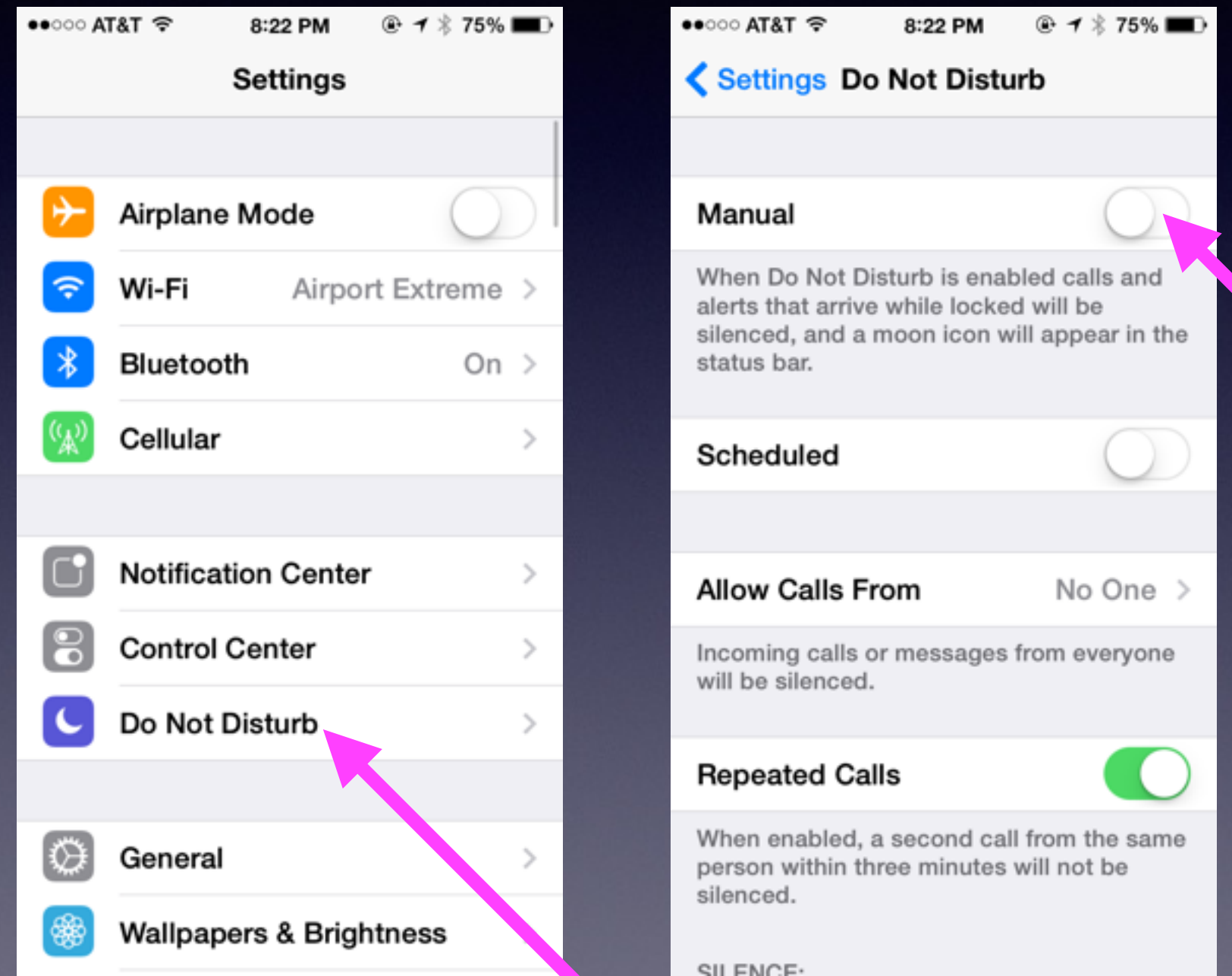

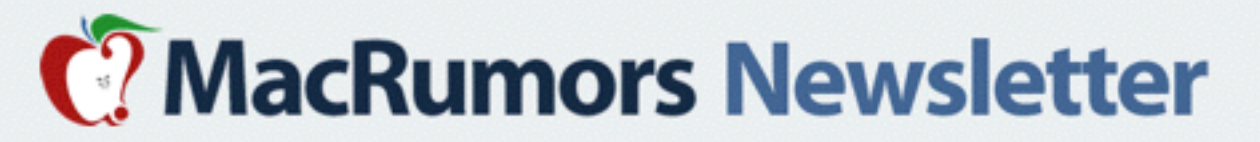

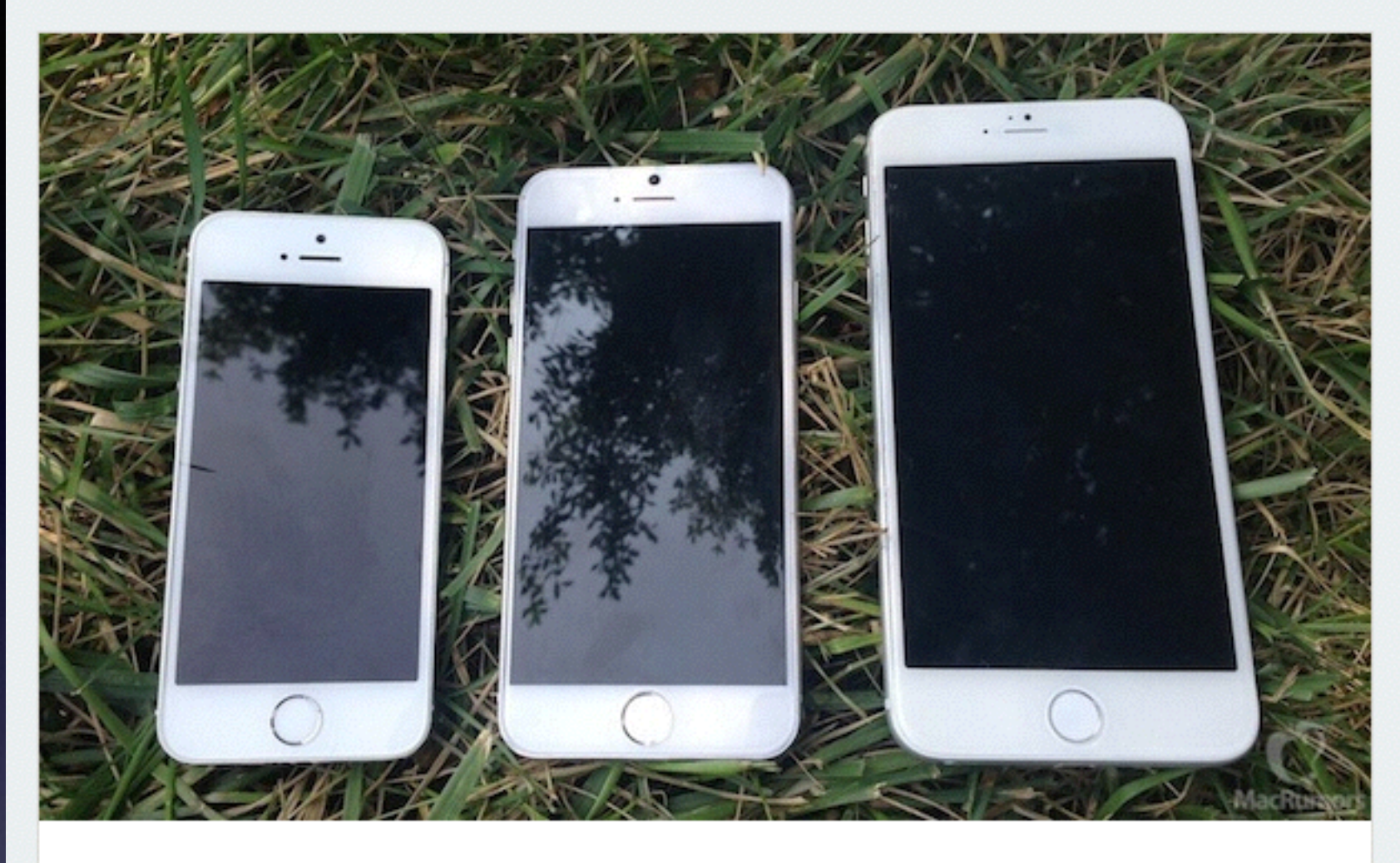

### Apple to Hold iPhone 6 Media Event on **September 9**

The five-week countdown is on, as it looks like Apple will be holding its annual iPhone media event on September 9. While Apple hasn't officially confirmed the date yet, the news comes from Re/code, which has a perfect track record with such reports, and is being corroborated by The Wall Street Journal and Bloomberg. If past history is any indication, the *iPhone 6* should become available in the first wave of countries around September 19, with *iOS 8* launching to the public for existing devices a few days earlier.

**Get Ready For The New iPhone!**

**Read Full Article** 

**Should I Purchase a New iPhone?**

## **Don't Be Deceived!**

AT&T To: Tom <tdmill11@gmail.com> Reply-To: AT&T Limited Time iPhone 4s offer + FREE shipping. August 18, 2014 5:02 PM **Hide Details** 

Don't miss out on FREE shipping!

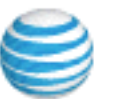

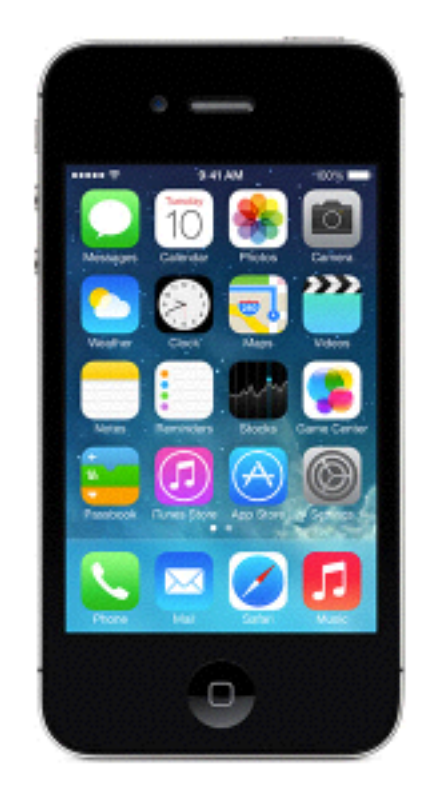

### iPhone 4s 8GB for FREE\*

The iPhone 4s has a 3.5-inch Retina display, an 8-megapixel iSight camera with 1080p HD video recording, a FaceTime camera and long battery life. And with iOS 7 and iCloud, it does more than ever.

\*2-yr. agmt. w/qual. plan req'd. Activation, upgrade, early termination & fees & restr's, apply. See offer req's below.

#### Add a line today

**Is Updating my iPad and / or iPhone Important?**

#### $\circledast$ JU. × Featured Top Charts Categories Purchases **Updates**

### Updates Installed in the Last 30 Days

#### Keynote

Apple Version 6.2.2 Installed Aug 24, 2014

#### QuickBooks

Intuit Inc. Version 1.1 Installed Aug 24, 2014

#### Pages Ξ

์ ab

Apple Version 5.2.2 Installed Aug 24, 2014

#### Numbers

Apple Version 3.2.2 Installed Aug 24, 2014

#### iMovie

Apple Version 10.0.5 Installed Aug 24, 2014

#### Safari X

Version 7.0.6 Installed Aug 14, 2014 The Safari 7.0.6 update is recommended for all OS X Mavericks users and contains improvements to security.

For detailed information on the security content of this update, please visit .... More

This update includes iCloud compatibility improvements for iMovie Theater.

#### Mactracker  $\Box$

lan Page Version 7.3.3 Installed Aug 10, 2014

#### - Adds MacBook Pro (Retina, 13-inch, Mid 2014) and MacBook Pro (Retina, 15-inch, Mid 2014)

- Adds iMac (21.5-inch, Mid 2014) - Adds Apple Lisa and Apple Lisa 2
	- Adds 16 GB configuration to iPod touch (5th generation)... More

This update contains stability improvements and bug fixes.

This update contains stability improvements and bug fixes.

This update contains stability improvements and bug fixes.

- Improved Print functionality

- Performance improvements and bug fixes

iTunes Х

Version 11.3.1 Installed Aug 7, 2014 iTunes 11.3.1 addresses a problem where subscribed podcasts may stop updating with new episodes and resolves an issue where iTunes may become unresponsive while browsing your podcasts episodes in a list.

iTunes 11.3 includes all-new iTunes Extras for HD movies. iTunes Extras can include behind-the-sc... More

### **These updates are for my computer but Apple does the same for all devices!**

## iCloud Drive

### **<http://www.apple.com/icloud/preview/>**

### iCloud Photo Library. You're never without your camera. Now you'll never be without your photos.

Every photo and video you take now lives in  $i$ Cloud  $-$  giving you the freedom to access your library from any device, anytime you want. So you can view a photo from last week or last year no matter where you are.

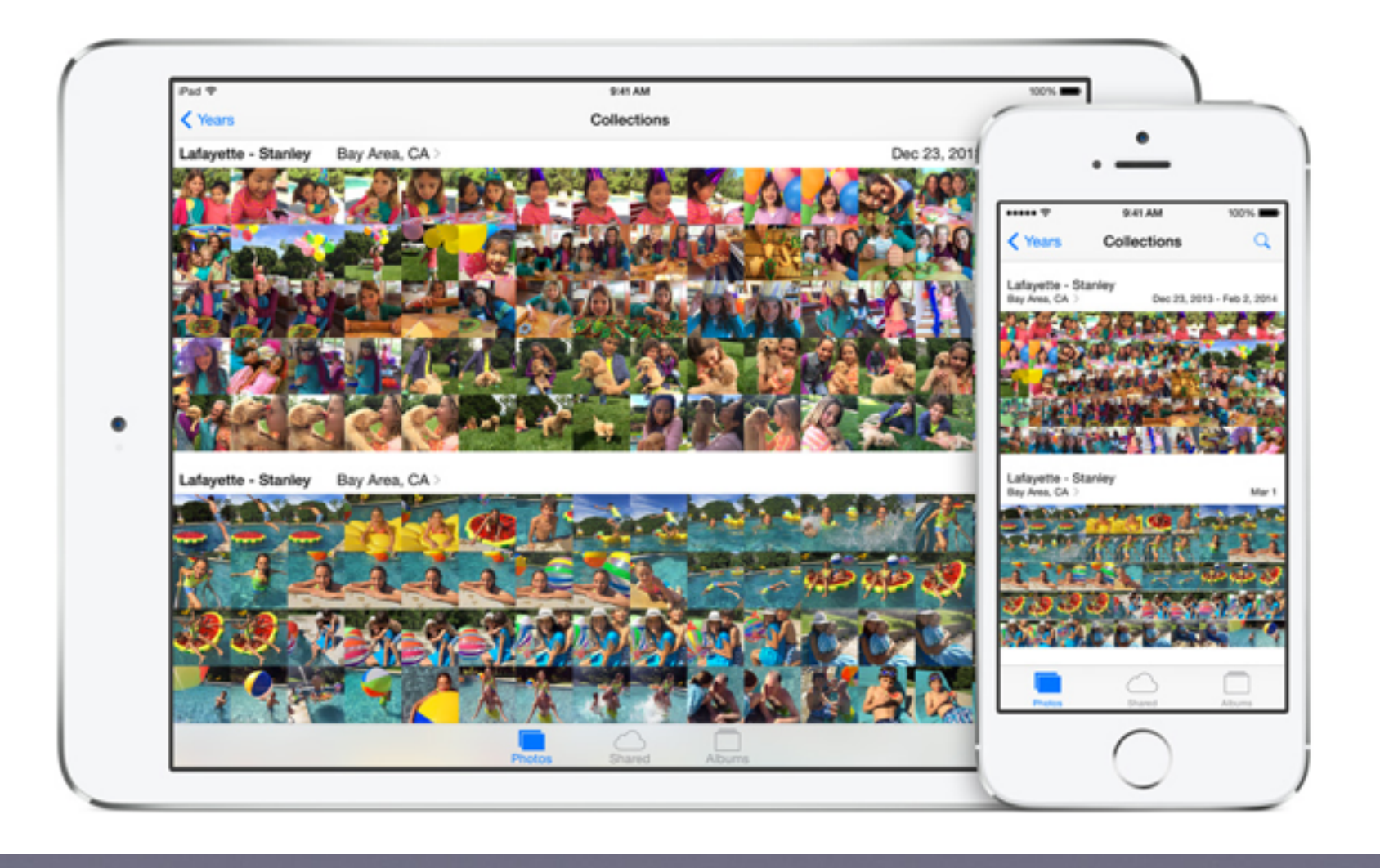

## **Be Careful of "Wiggling" Apps**

**If you delete an app; you can "re" download it.**

**If you paid for an app; it is free again to download.**

**If you have synced your iPhone/iPad … apps are there.**

**No computer….you can check you Apple ID for downloads.**

# **How To "Really" Learn** to use your device!

### **Use YouTube On your computer, iPad or iPhone!**

Go to Safari Locate the address bar Type "YouTube" Look for the YouTube Search

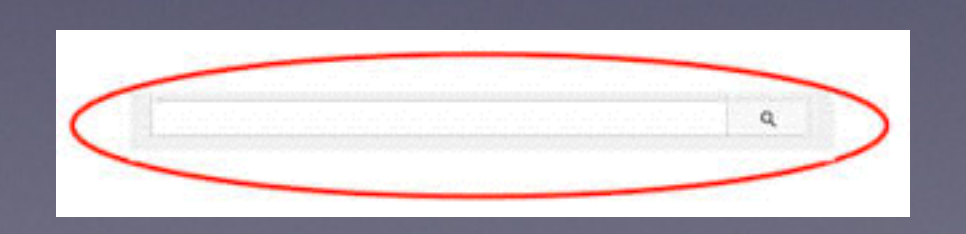

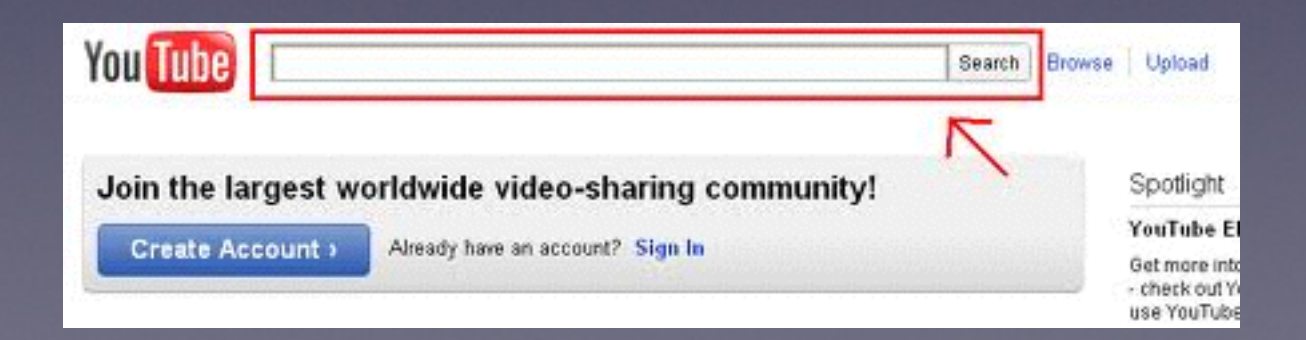

## **David A Cox**

### **View his tutorials at YouTube!**

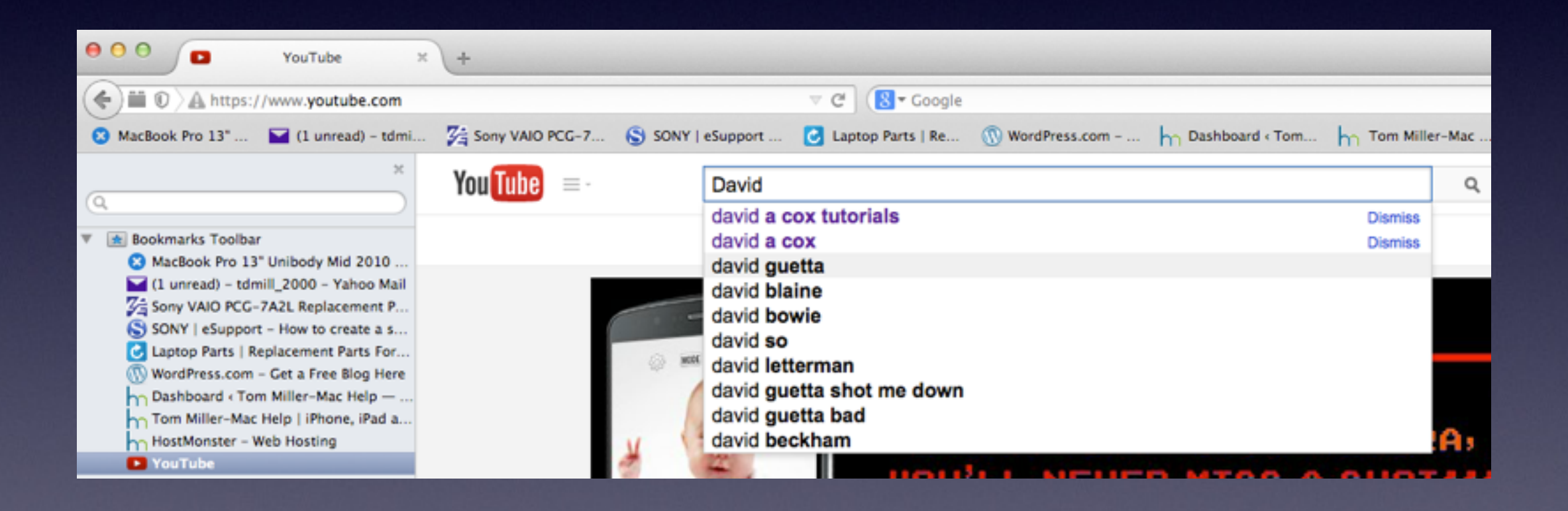

# **Learn the iPhone and the iPad**

### **David A Cox on YouTube**

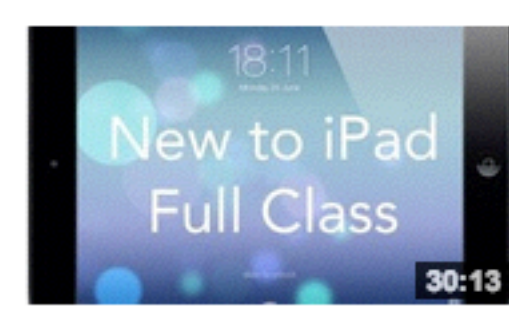

#### New to iPad - Full Class - iOS 7 Version

by David A. Cox . 8 months ago . 46,477 views Take our FREE classes at http://pcclassesonline.com This "New to iPad" class covers all the basic operations and functions of HD CC

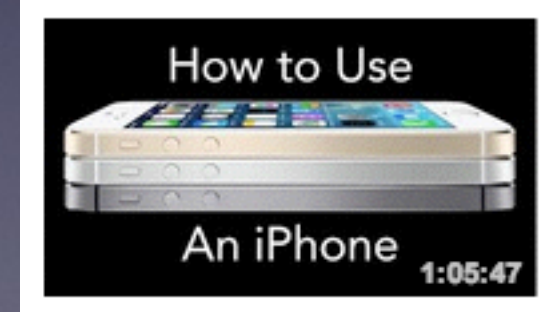

#### How to Use An iPhone - iOS 7 Edition

by David A. Cox  $\cdot$  6 months ago  $\cdot$  22,830 views Take our FREE classes at http://pcclassesonline.com Do you have a new iPhone and want to learn how to use it? Do you really ...

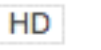

## **Invert Colors**

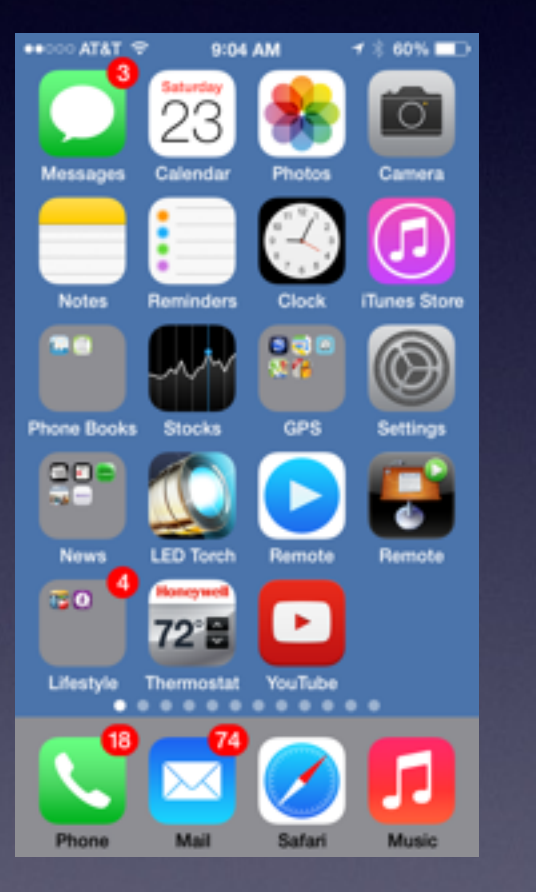

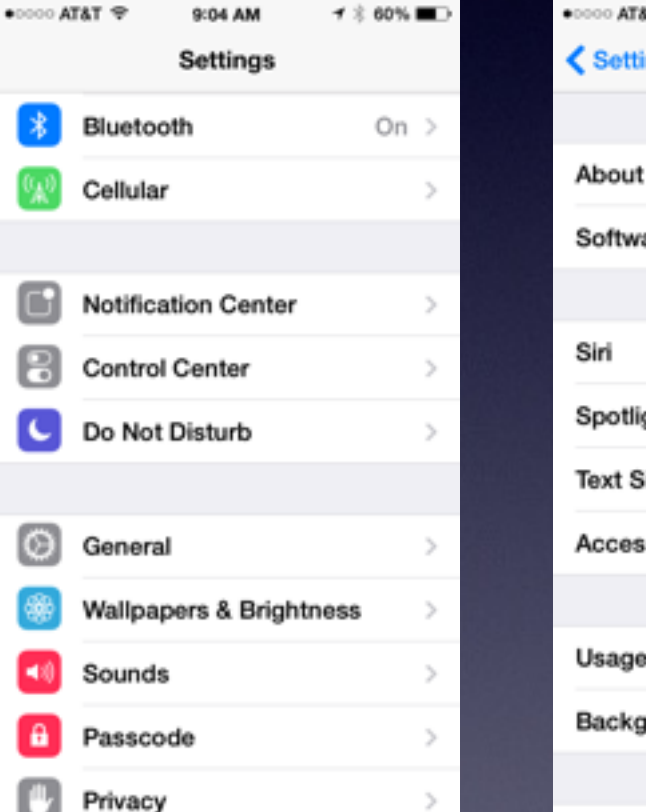

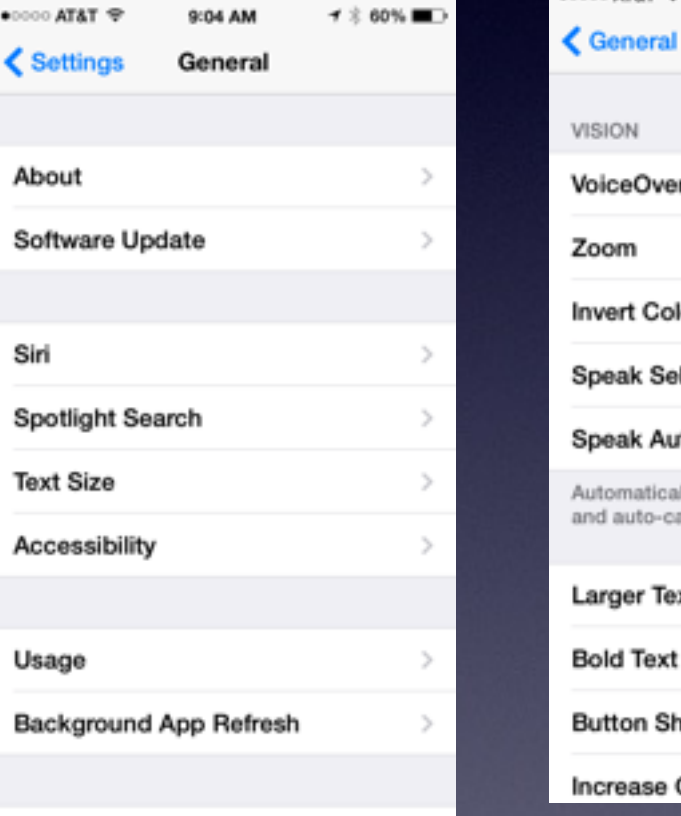

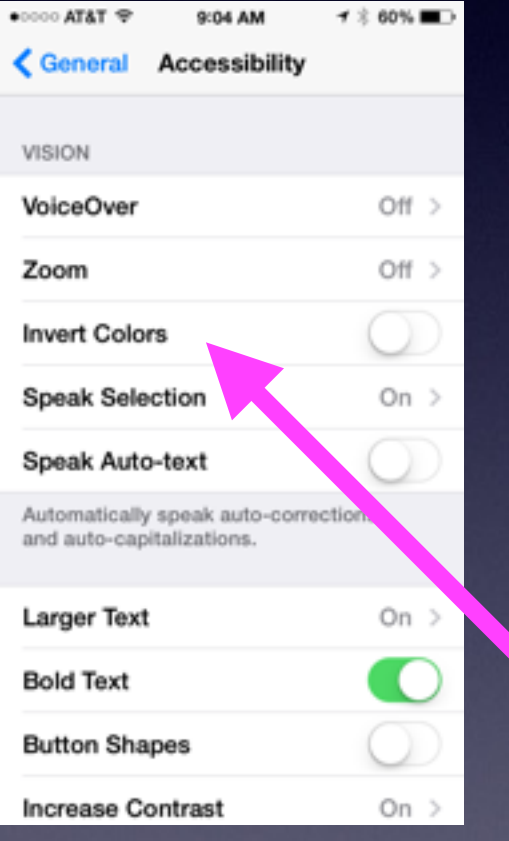

# **Using iPad in Bed**

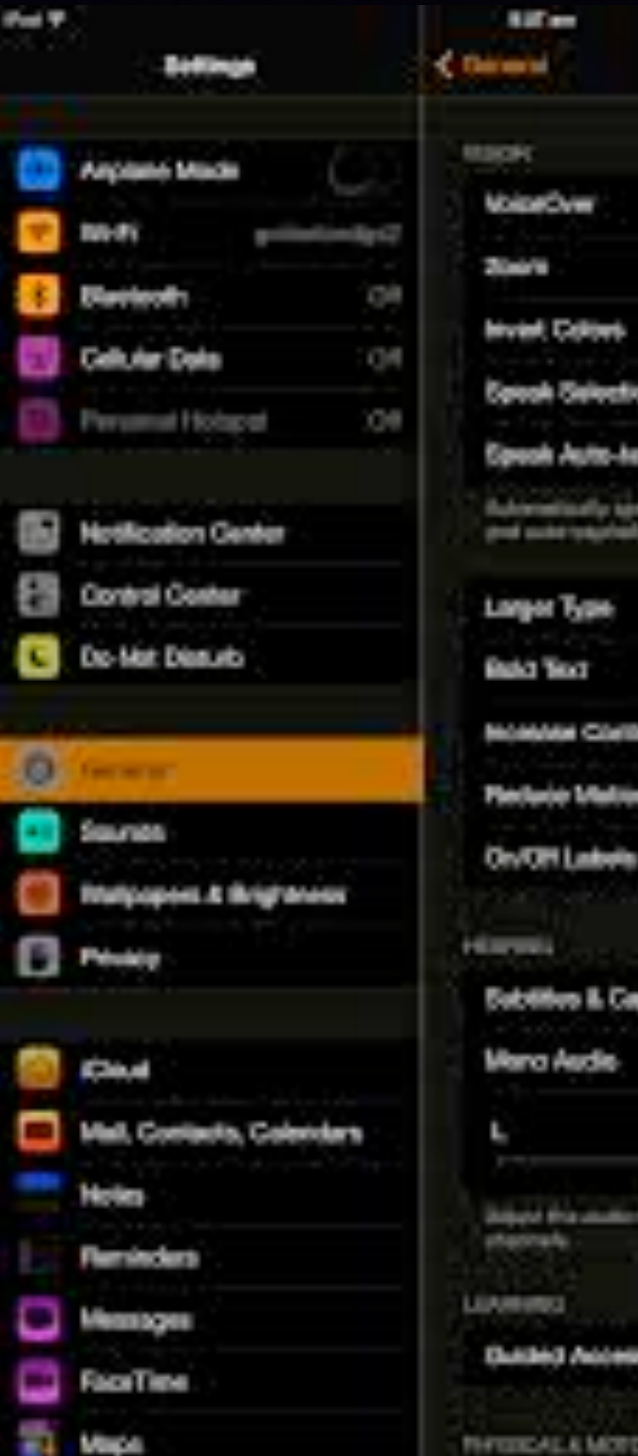

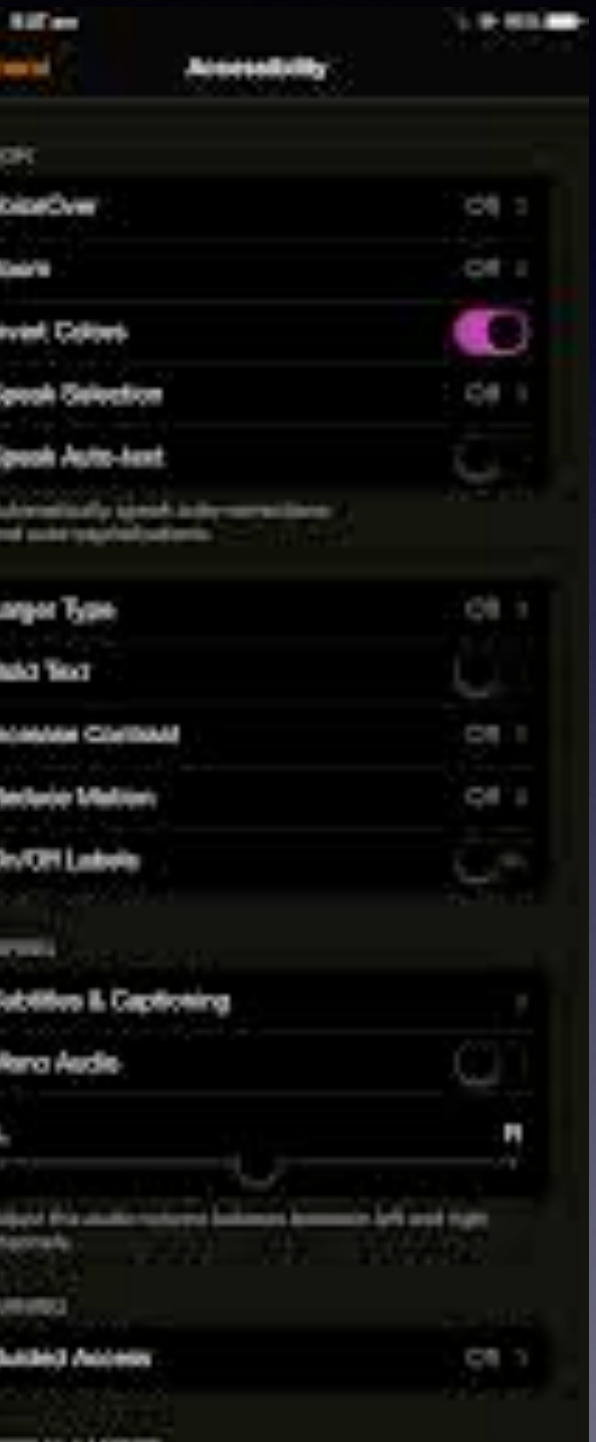

**Lock Orientation Rotate Turn down brightness Invert Colors**

**LENGTH** 

#### Appletoolbox.com

#### A WORTHY MAN AND HIS GIFTED SON

Anthony drew as much consciousness of social security from being the grandson of Adam J. Patch as he would have had from macing his line over the sea to the crusaders. This is inevitable; Virginians and Bostonians to the contrary notwithstanding, an aristocracy founded sheerly on money postulates wealth in the particular.

Now Adam J. Patch, more famillarly known as "Cross Patch," left his father's farm in Tarrytown early in sony-one to join a New York

 $\overline{1}$ 

cavalry regime from the war a Wall Street, in fume, applause. ered to himsel million dellars. This occupie: he was afte-se then that he do vere attack of crate the rema the moral in

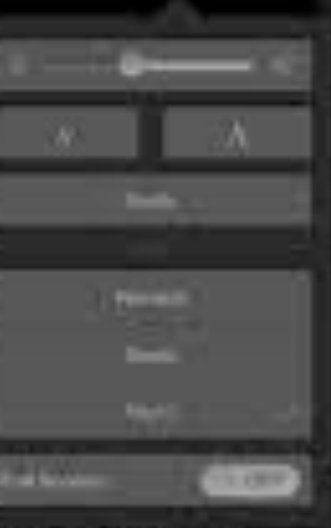

world. He business committee among reformers. Emulating the magnificent efforts of Anthony Constock, after whom his grandson was named, he levelled a varied assortment of uppercuts and bodyblows at liquor, literature, vice, art,

## **New Apple ID Password Requirements**

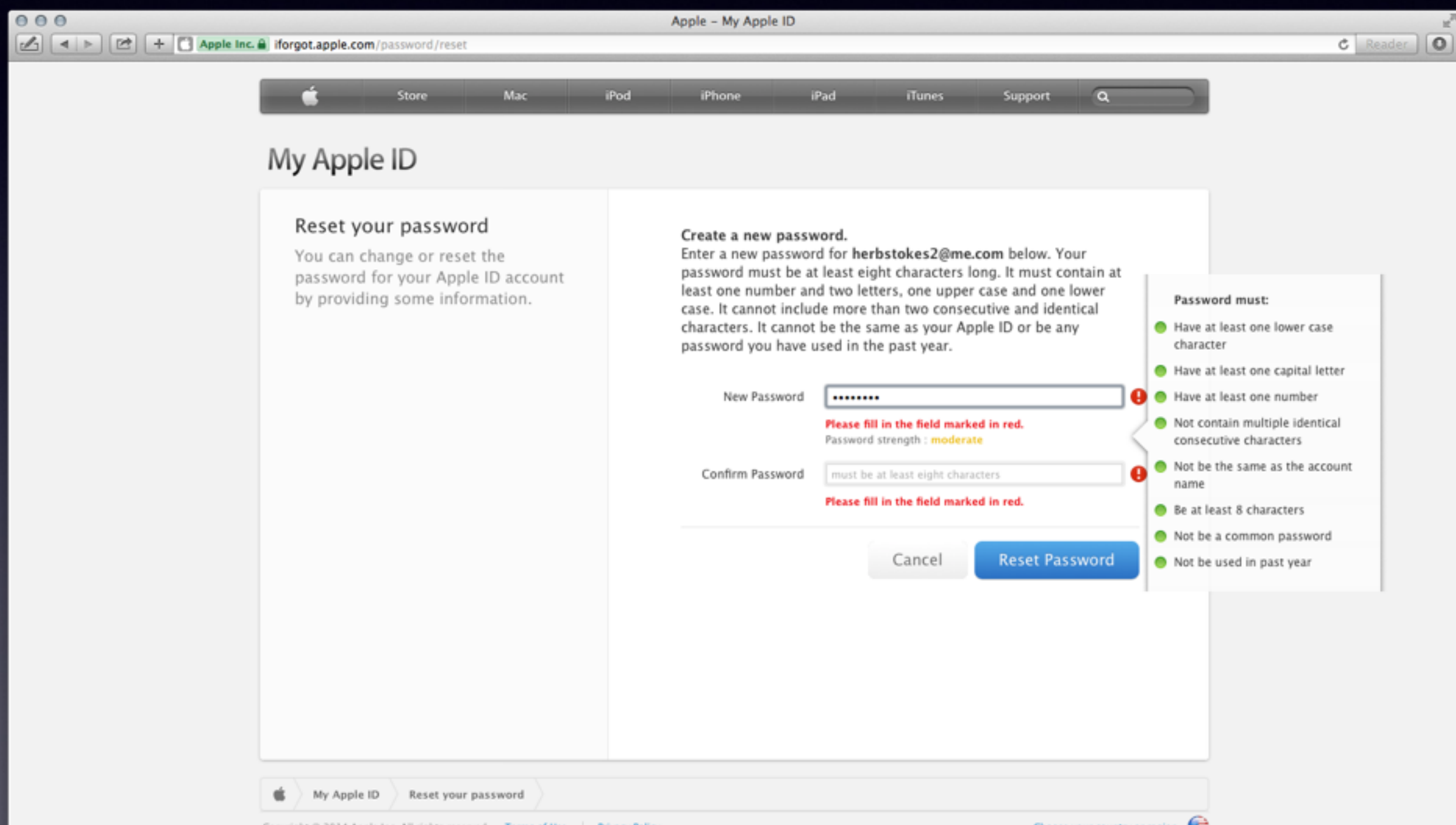

# **Split Keyboard on iPad**

**Thumb type on iPad**

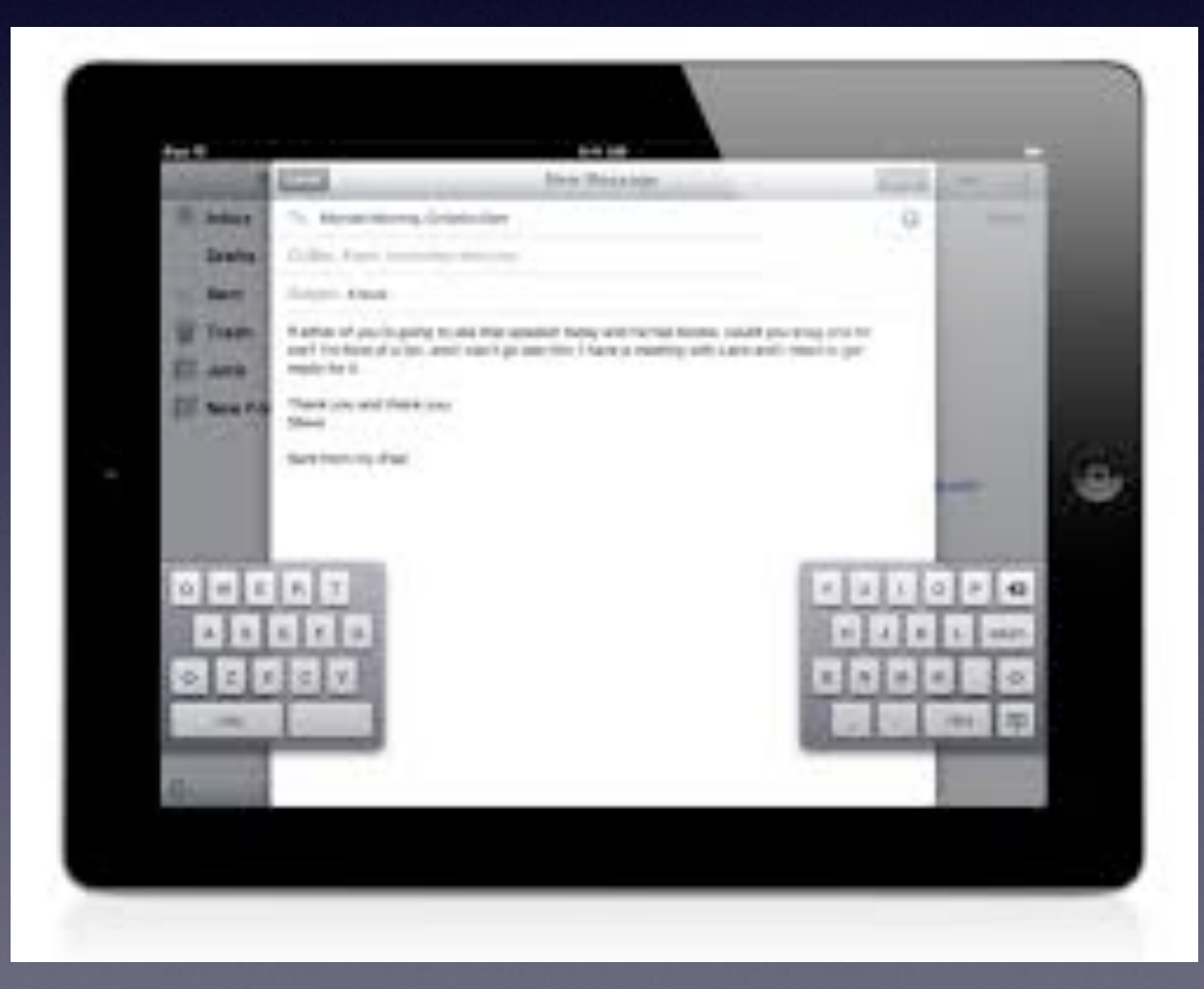

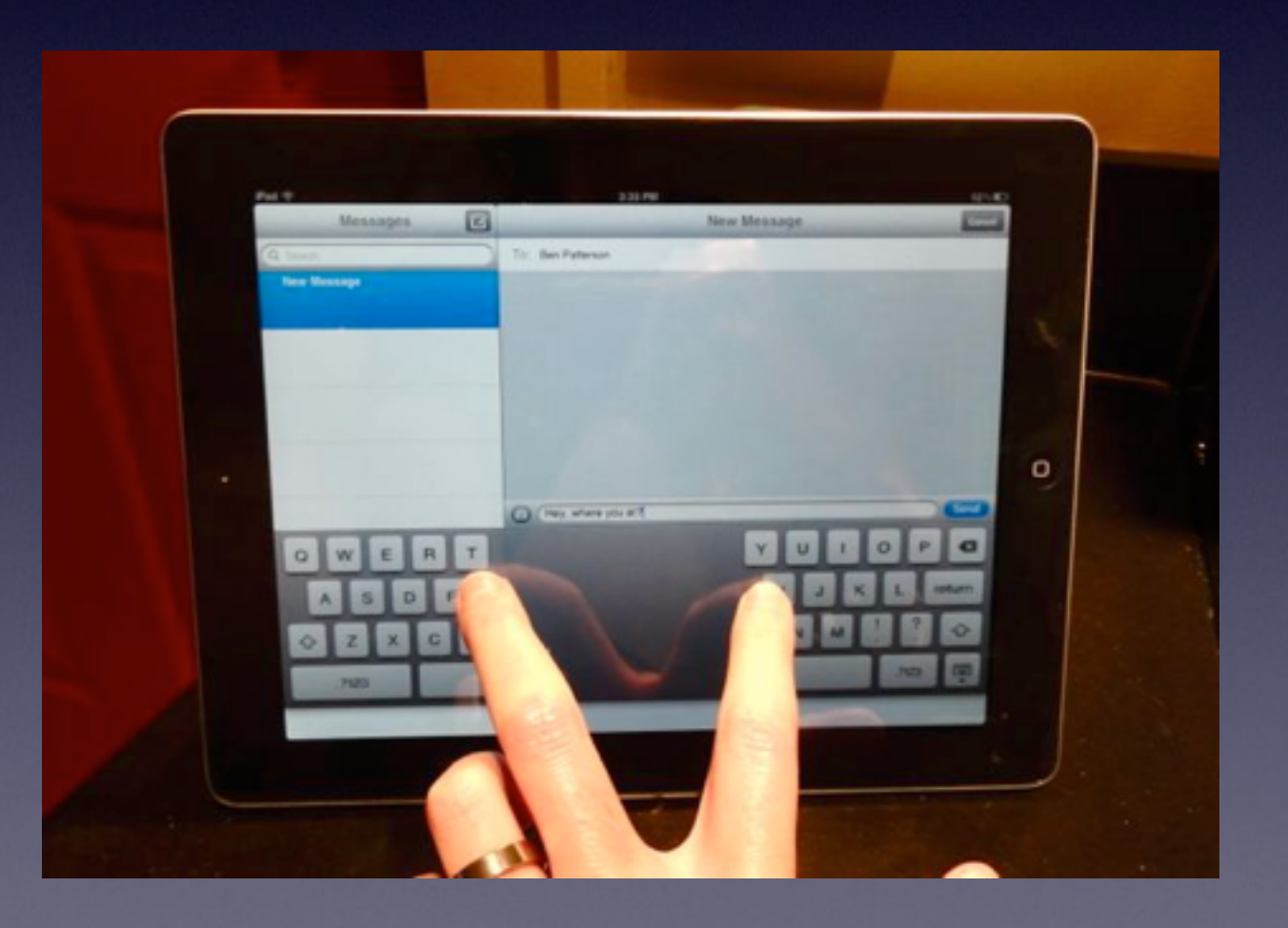

## **Speak eMails,**

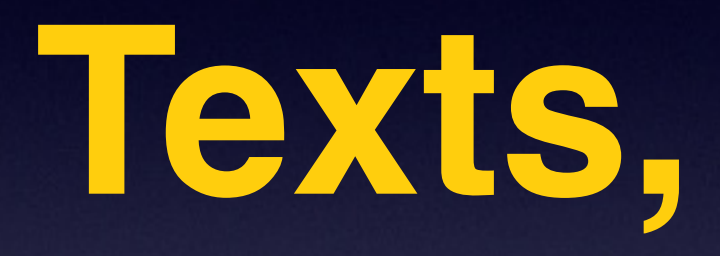

## **Proofread**

## **Speak a Selection**

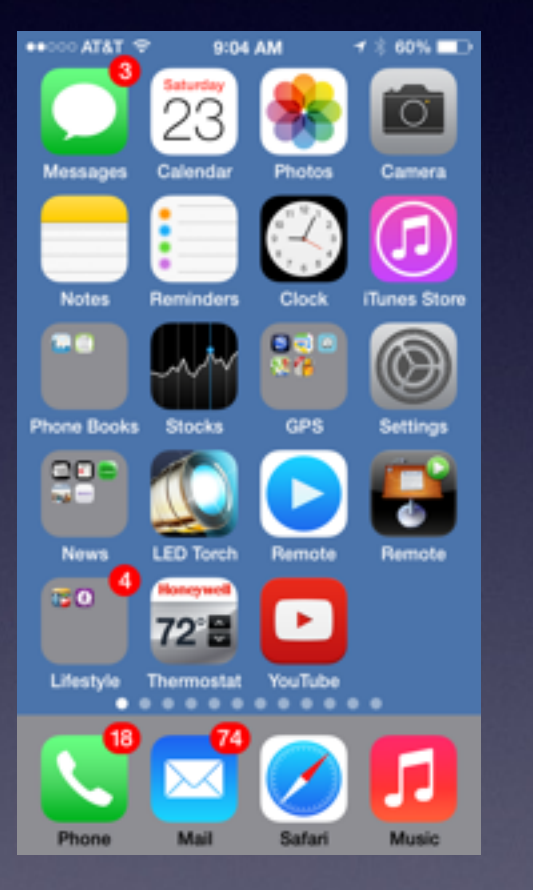

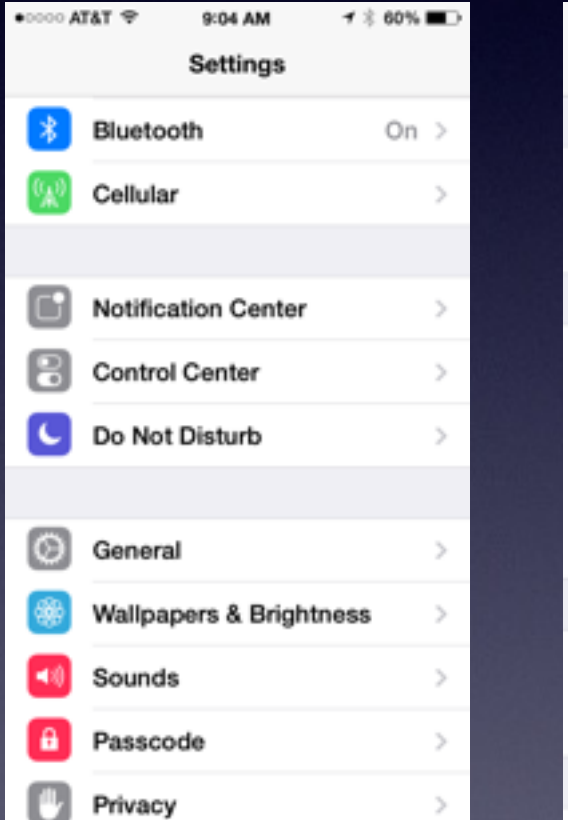

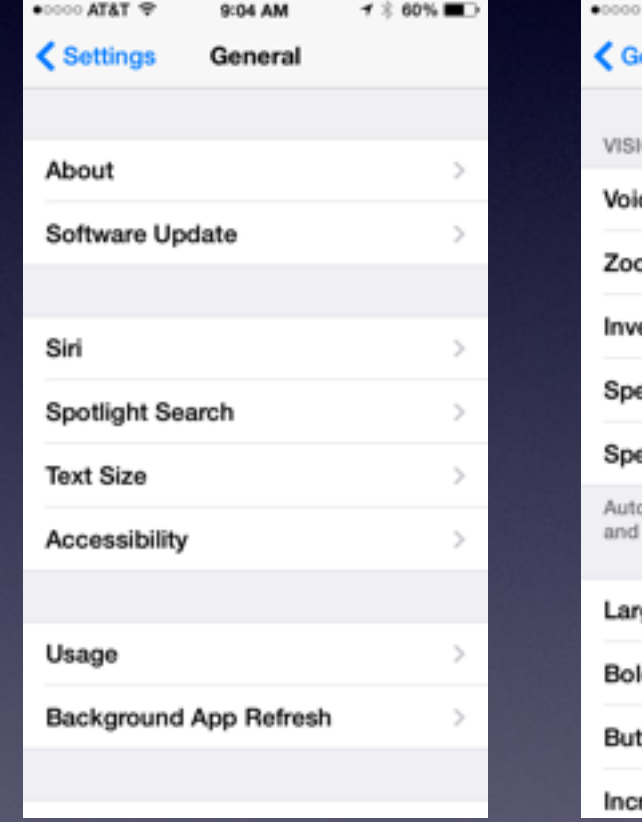

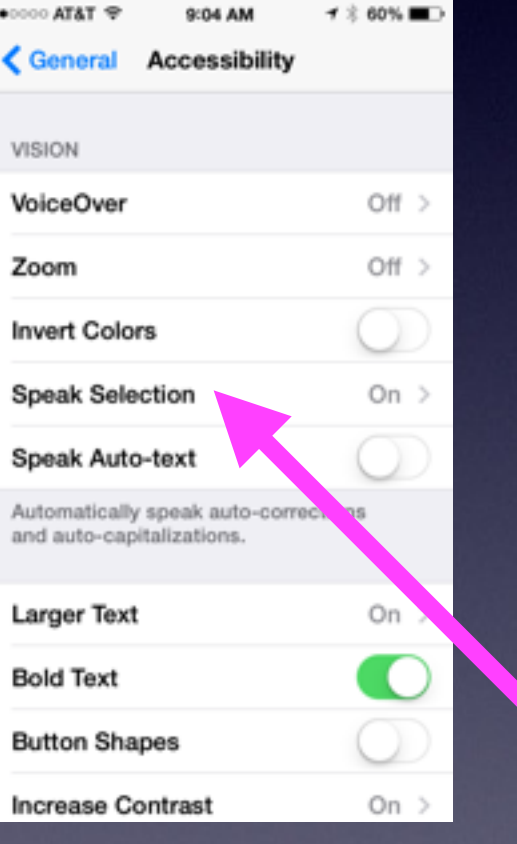

### **Speak Selection Cont.**

 $\blacktriangledown$  61%  $\bullet$  T&TA 0000  $\mathbf{1}$  \$60%  $\bullet$  T&TA 0000 9:00 AM 9:00 AM K Notes K Notes **Done Share Files or Data** Access an **Share Files or Data** application that is Access an capable of charing application that is Paste Select Select All These include, but canable of charing **Select All** Define Speak Copy are not limited to, <del>mese include, but</del> Safari. Photos. are not limited to, Q W E R T Y U I O P Safari, Photos, Maps, Notes, Pages, A S D F G H J KL Keynote, Numbers,  $Z_{\parallel}$ X C V B N M iPhoto, iMovie, rĥ ѱ space return ◘ 123

### **Search Apps by Category**

✔

 $\mathcal{P}$ 

 $\left\langle \cdot\right\rangle$ 

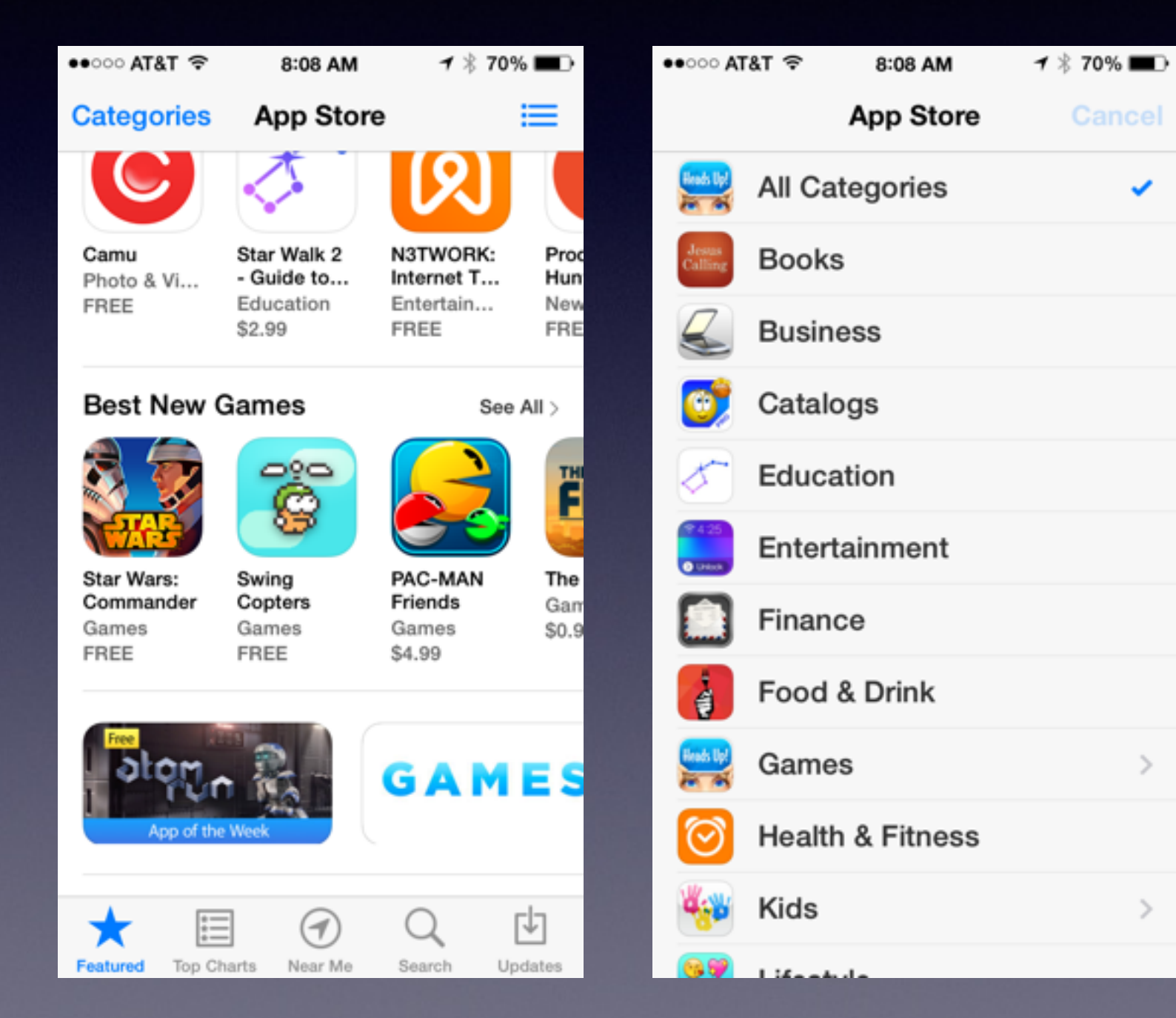

## **Free Apps**

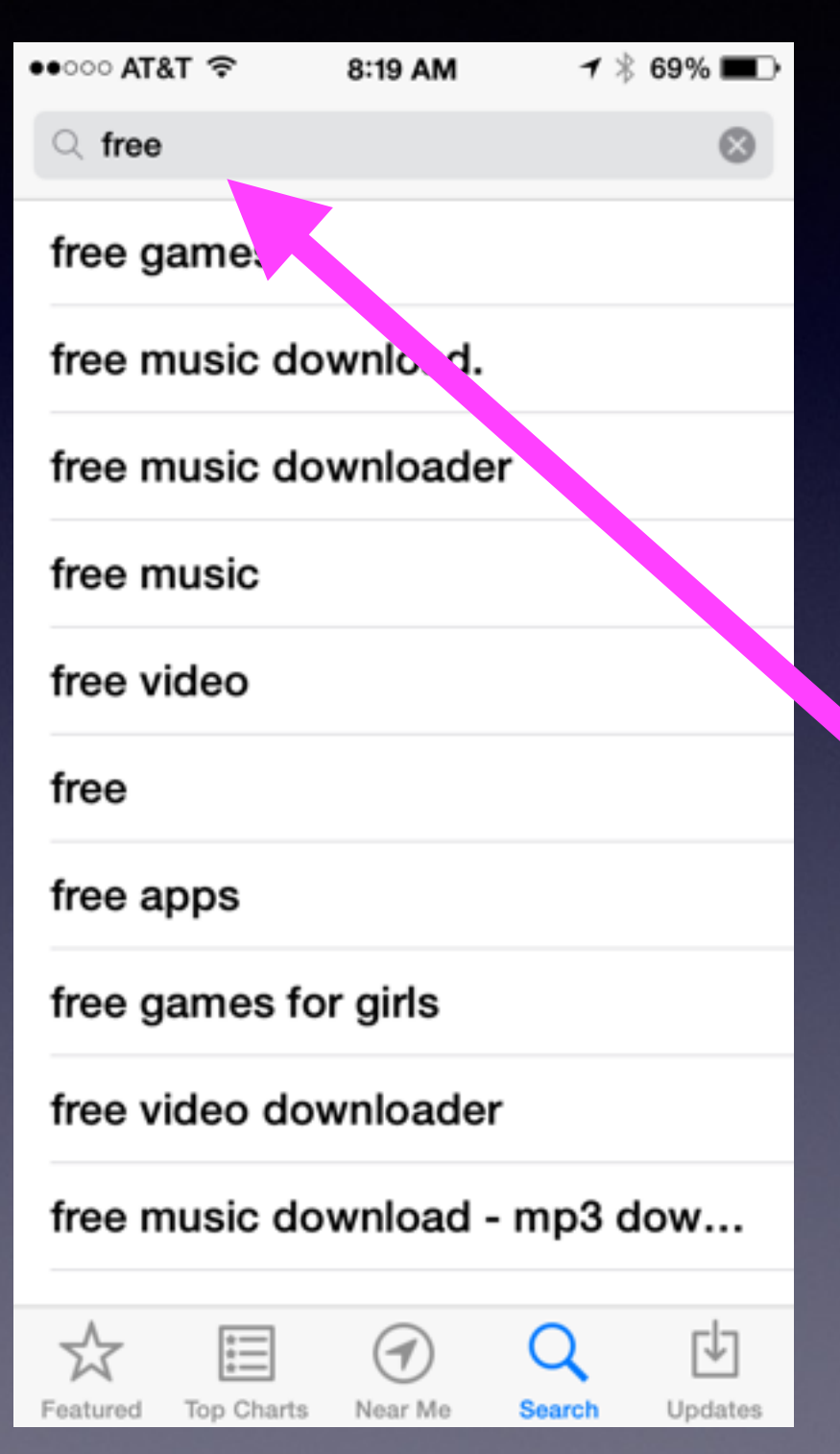

**Open the App Store App and Search "Free"**

### **Get "Free App of the WeeK"**

CNET > Tech Culture > Get alerted when the free App of the Week is posted in the App Store

### Get alerted when the free App of the Week is posted in the App **Store**

Each week Apple posts a free App of the Week in the iOS App Store. Here's how you can get an alert when it's posted.

by Jason Cipriani y @MrCippy / June 8, 2012 1:35 PM PDT

#### $Q$  2 /  $Q$  0 /  $Q$  0 /  $Q$  0 /  $Q$   $V$   $Q$  /  $Q$  more +

A few weeks ago Apple started offering an app in the iOS App Store as a free App of the Week. The initial app was Cut the Rope: Experiments HD, followed by Snapseed, and this week it's Monsters Ate My Condo.

All three have been great apps, with plenty more sure to come. Missing out on a chance to grab an app for free can be frustrating, and remembering to check the App Store each week isn't always going to happen. Instead of trying to remember, or setting a weekly reminder, let an IfThisThenThat (Ifttt) task alert you once it's posted. The App Store Twitter account sends a tweet with the hash tag of #FreeAppoftheWeek once the latest app is posted, making an easy trigger for lfttt.

#FreeAppoftheWeek! The quirky and delectable puzzler Monsters Ate My Condo is the #FreeAppoftheWeek. http://bit.ly/KmoxWN

Add Label +

#### **Ifttt action to me**

6/7/12 5:11 PM  $i \nightharpoonup$   $\blacklozenge$ 

@AppStore: The quirky and delectable puzzler Monsters Ate My Condo is the #FreeAppoftheWeek. http://tw.appstore.com/Ua2 via Twitter http://twitter.com/AppStore/status/210868839695646721

### **Adding Albums and Moving Images to Albums**

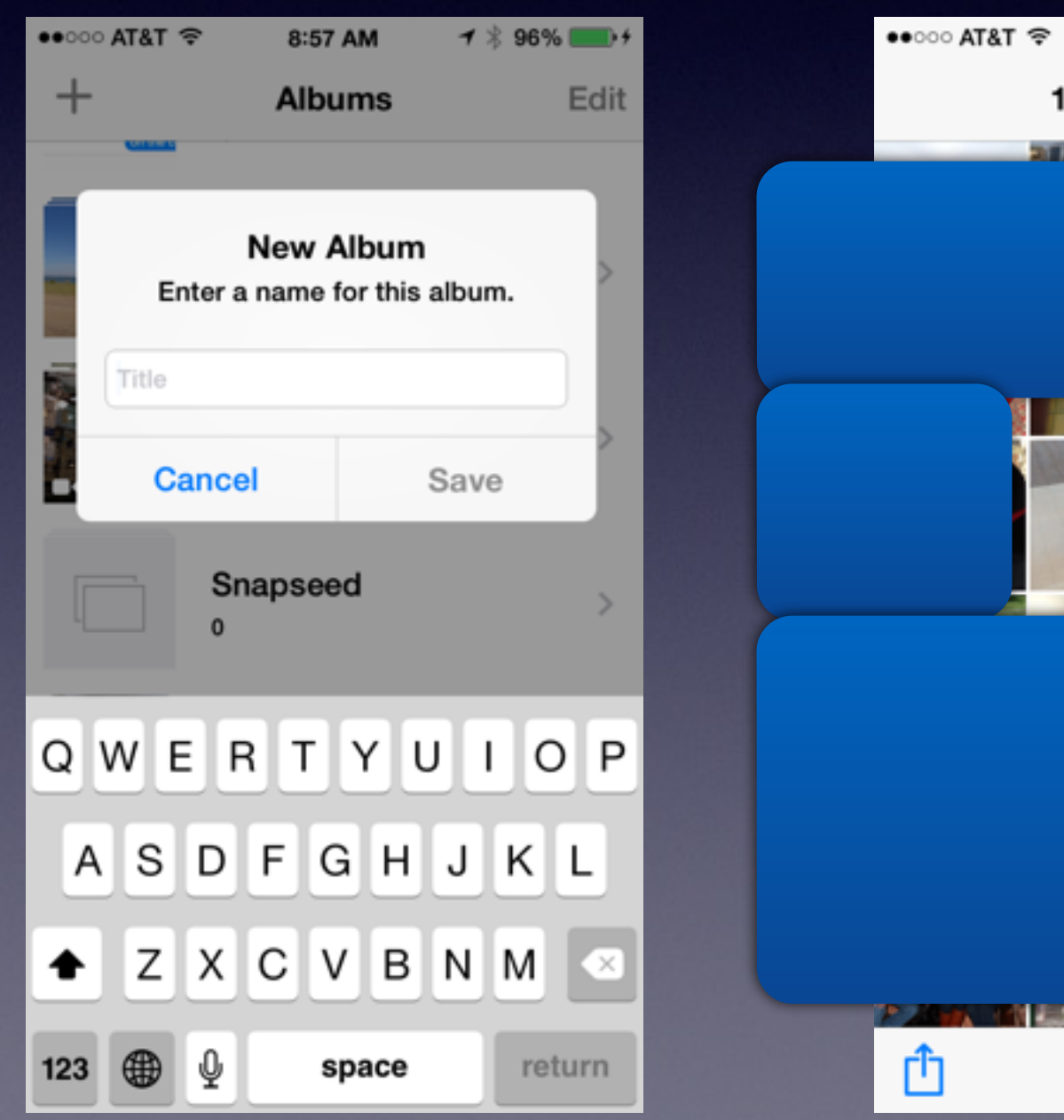

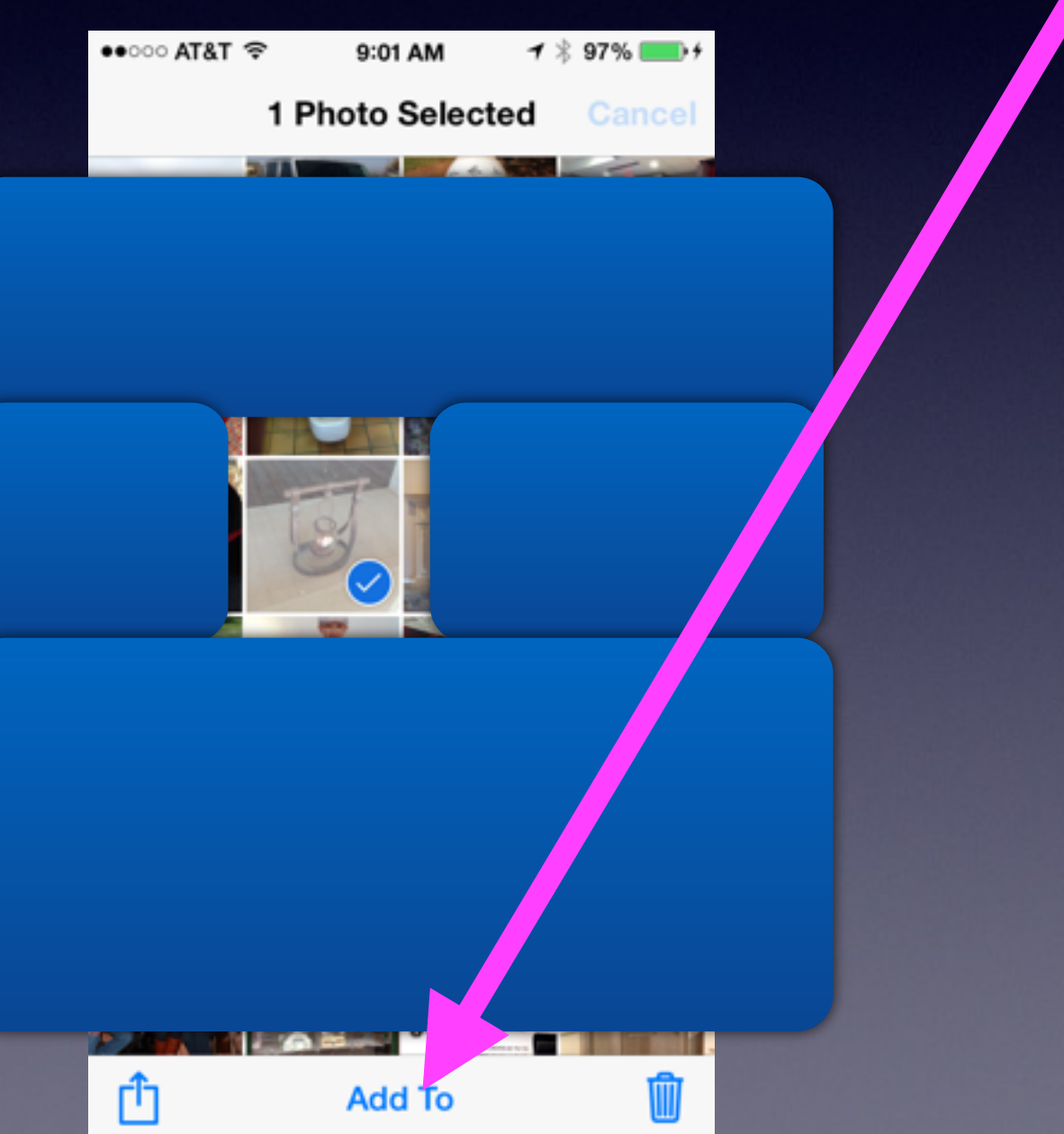

# **Clear Notifications to Save Battery**

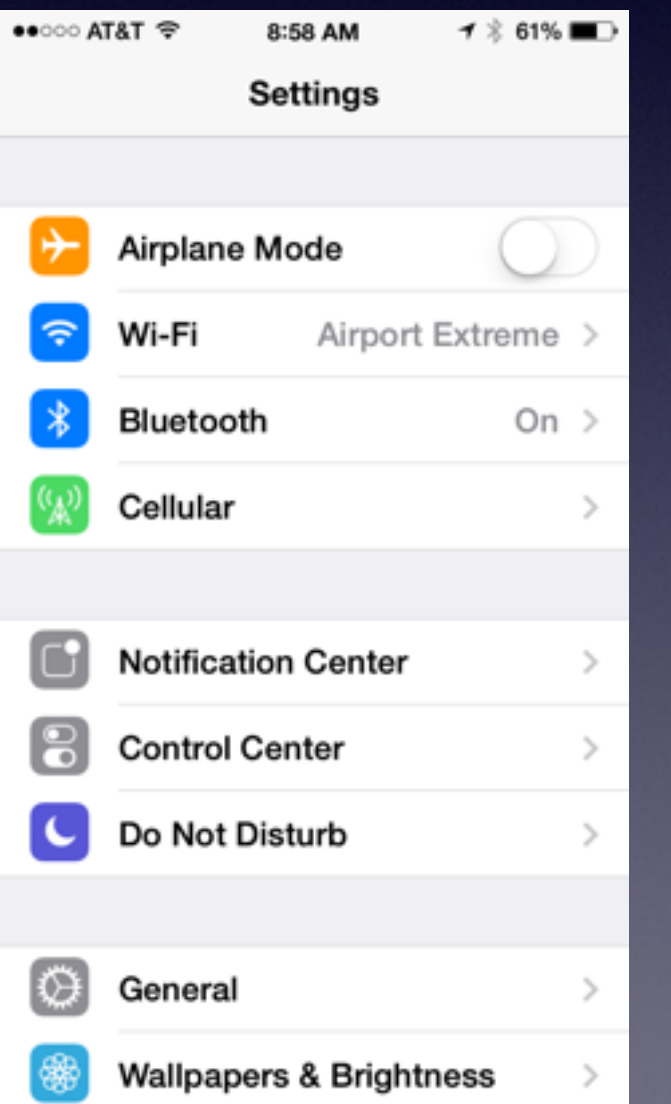

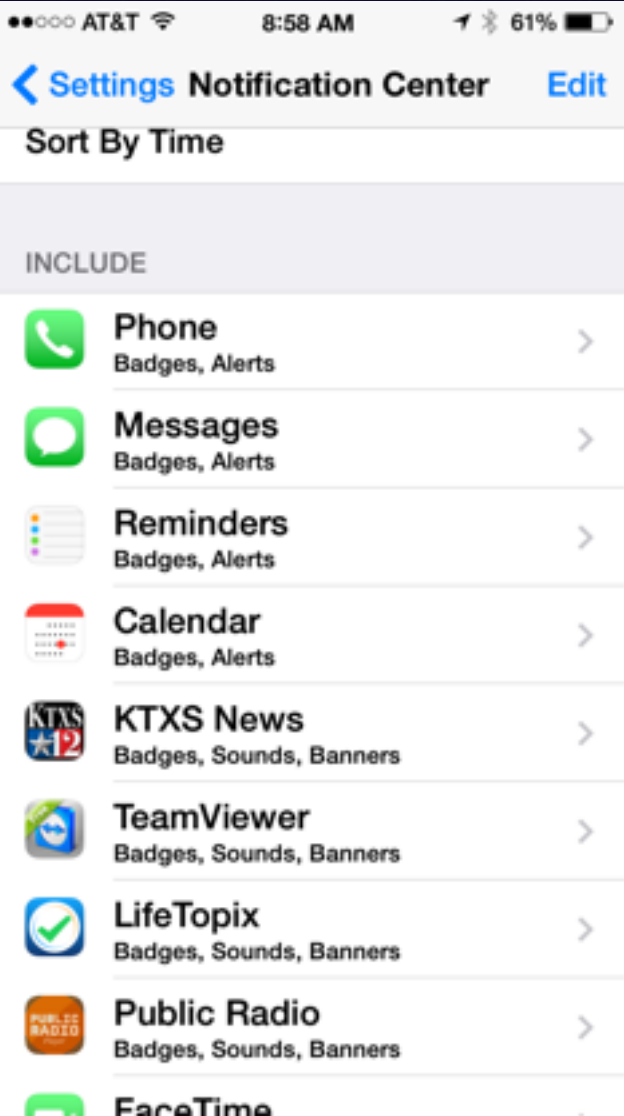

# **Purchase Infrared camera for iPhone**

### <http://www.wired.com/2014/08/a-review-of-the-iphone-infrared-camera-the-flir-one/>

#### Trying Out the iPhone Infrared Camera: The FLIR  $O<sub>ne</sub>$

BY RHETT ALLAIN 08.18.14 | 8/42 AM | PERMALINK El Share 395 M Tweet 422 8+1 125 11 Share 47 9th # 3

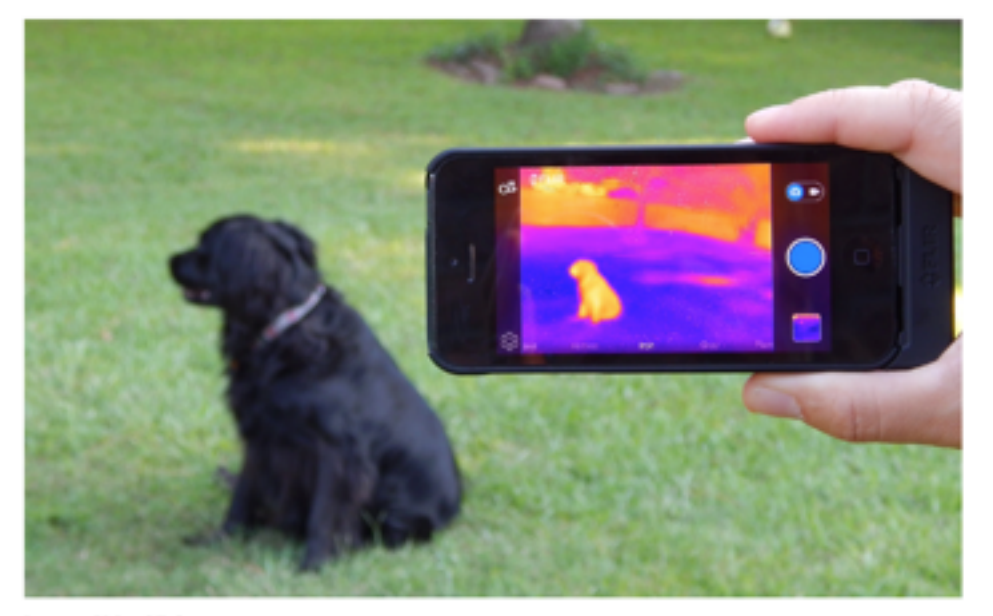

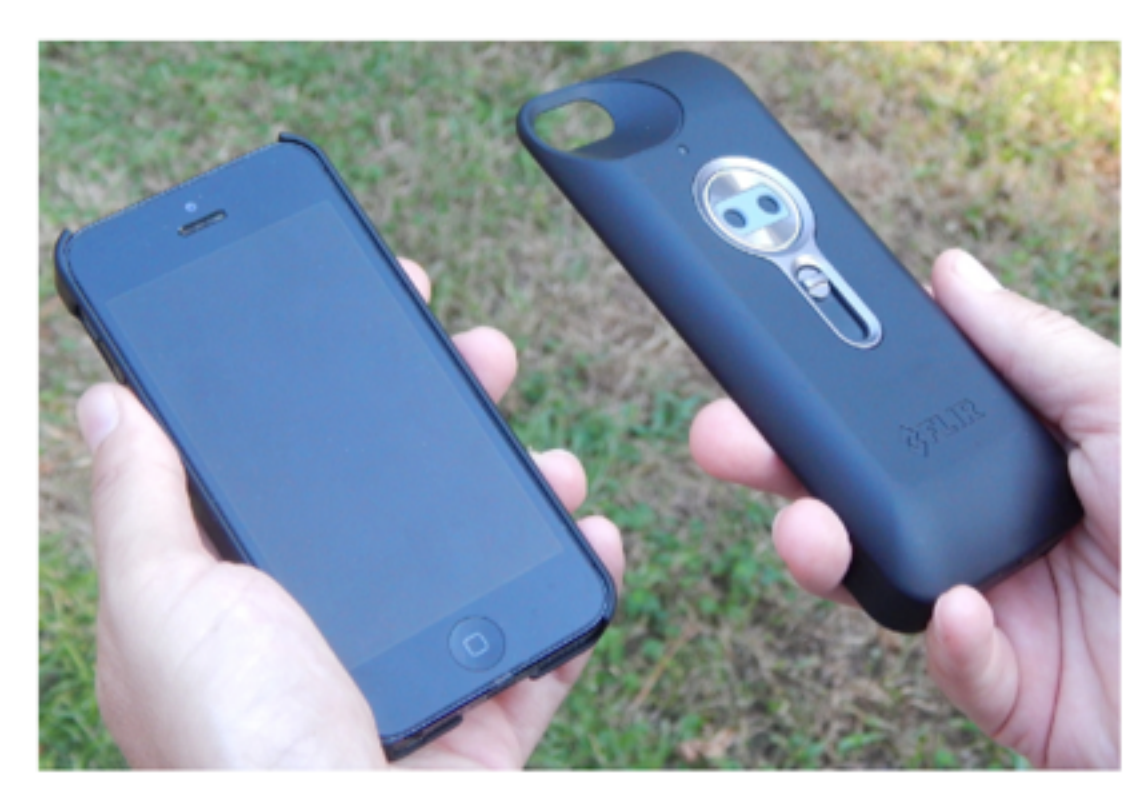

Image: Abby Allain

Image: Abby Allain

### **Battery Replacement for iPhone 5**

<https://ssl.apple.com/support/iphone5-battery/>

### iPhone 5 Battery Replacement Program

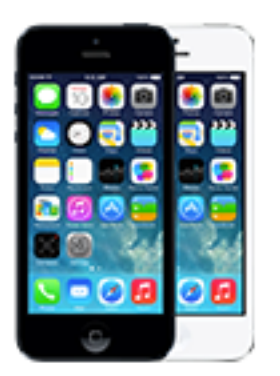

Apple has determined that a very small percentage of iPhone 5 devices may suddenly experience shorter battery life or need to be charged more frequently. The affected iPhone 5 devices were sold between September 2012 and January 2013 and fall within a limited serial number range.

If your iPhone 5 is experiencing these symptoms and meets the eligibility requirements noted below, Apple will replace your iPhone 5 battery, free of charge.

#### Eligibility

If your iPhone is in working order and exhibits the symptoms noted above, use the serial number checker below to see if it is Please select a Country eligible for this program.

**Submit** 

Finding your iPhone serial number is easy. See how.

You will have to Back up your iPhone with iTunes You will have to turn off "Find my iPhone" Go to settings and erase all content and settings.

## **AirDrop**

### **Find The Settings in the Control Center!**

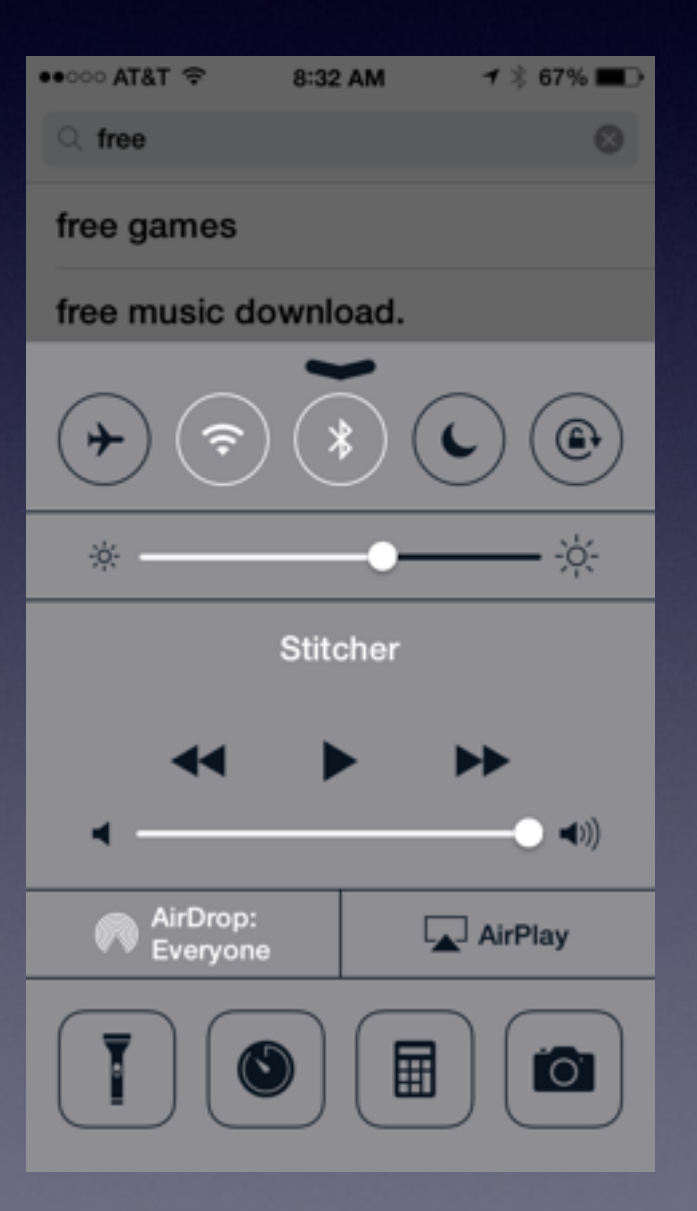

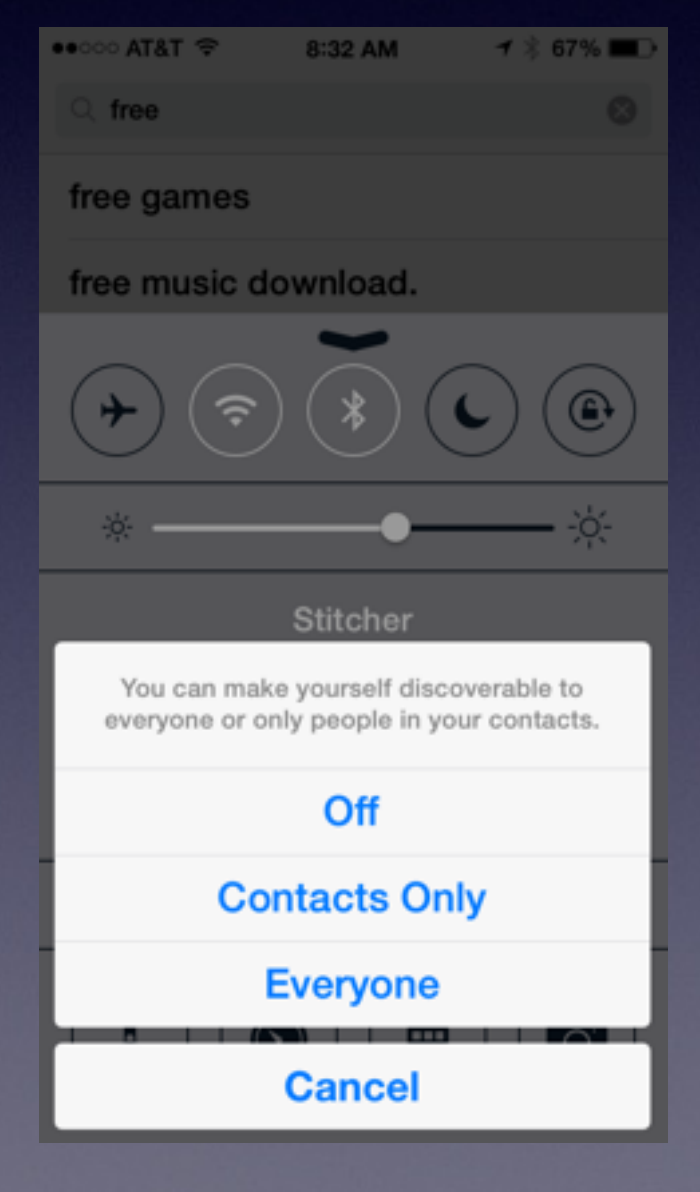

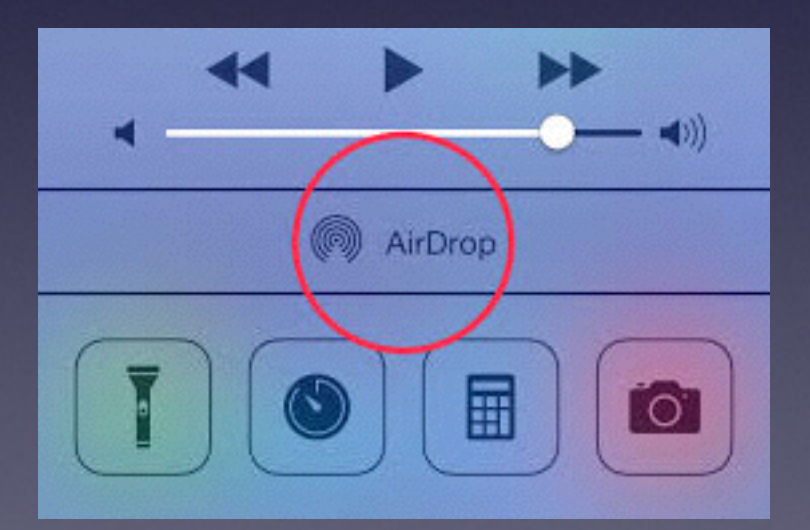

## **AirDrop Cont.**

### **Share Files or Data**

Access an application that is capable of sharing. These include, but are not limited to, Safari, Photos, Maps, Notes, Pages, Keynote, Numbers, iPhoto, iMovie, GarageBand, Photo Booth, and Contacts. Select the files you want to share. For example in Maps, bring up a location or directions. In Contacts, select a card to share. In Photos, use the Select button and choose one or more photos or videos. Once you've picked the file you want to share, tap the Share icon. On the sharing menu a round icon will be displayed for each device that has AirDrop turned on and is within AirDrop range of you. Tap the icon of the device you want to send to.

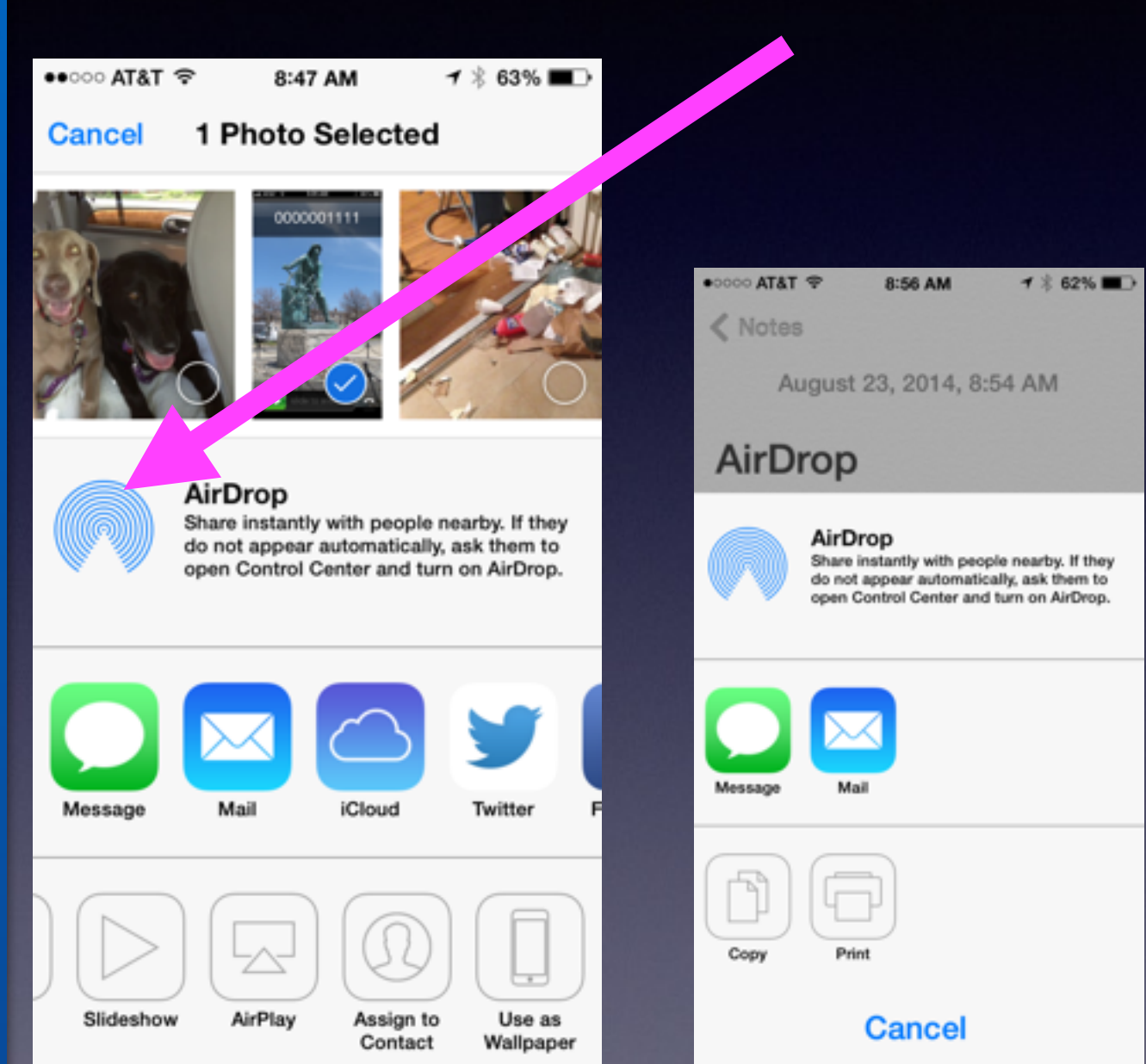

### **Printing / eMailing Messages**

**Printing from an iPhone requires an AirPrint Printer or purchasing an app such as Printopia.**

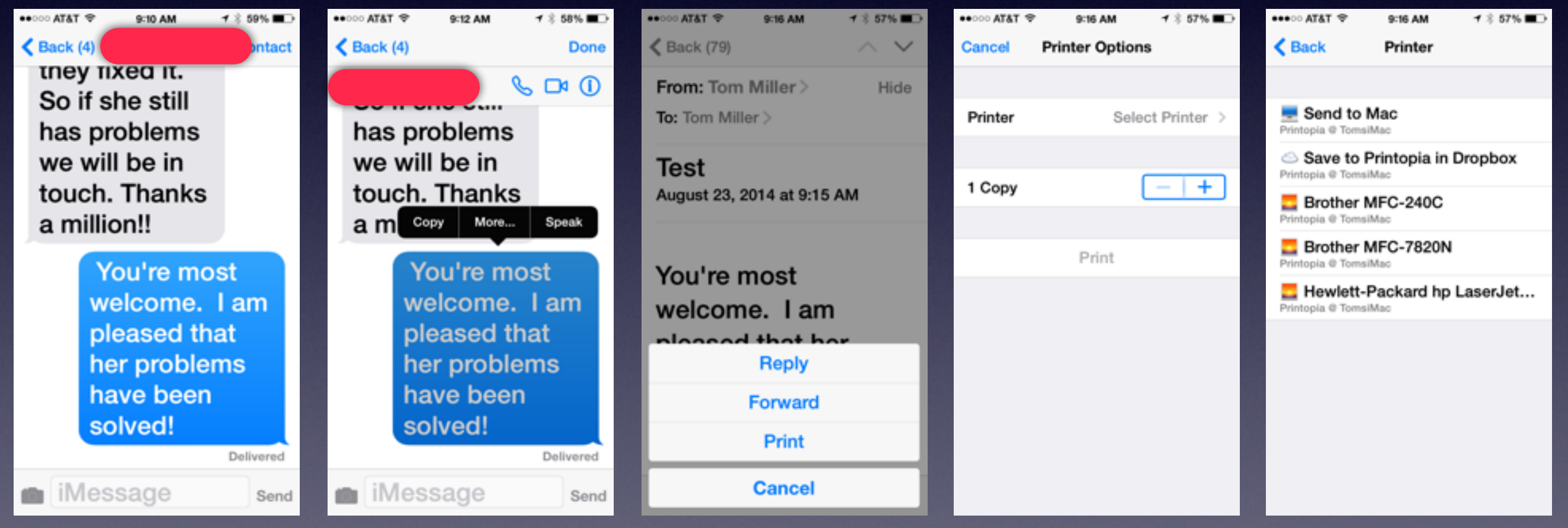